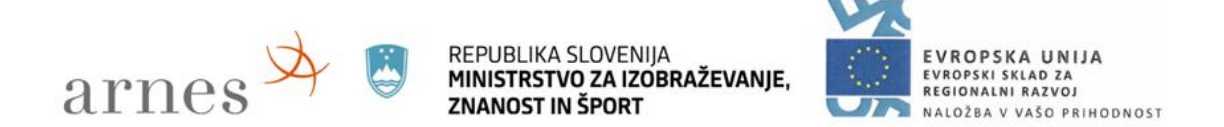

# **Vstop v spletno učilnico MOOC – Varna raba interneta in naprav**

Oktober 2017

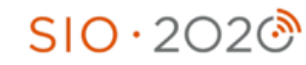

Operacijo delno financira Evropska unija iz Evropskega sklada za regionalni razvoj ter Ministrstvo za izobraževanje, znanost in šport.

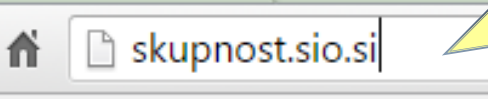

## **1. V naslovno vrstico brskalnika vpišete skupnost.sio.si**

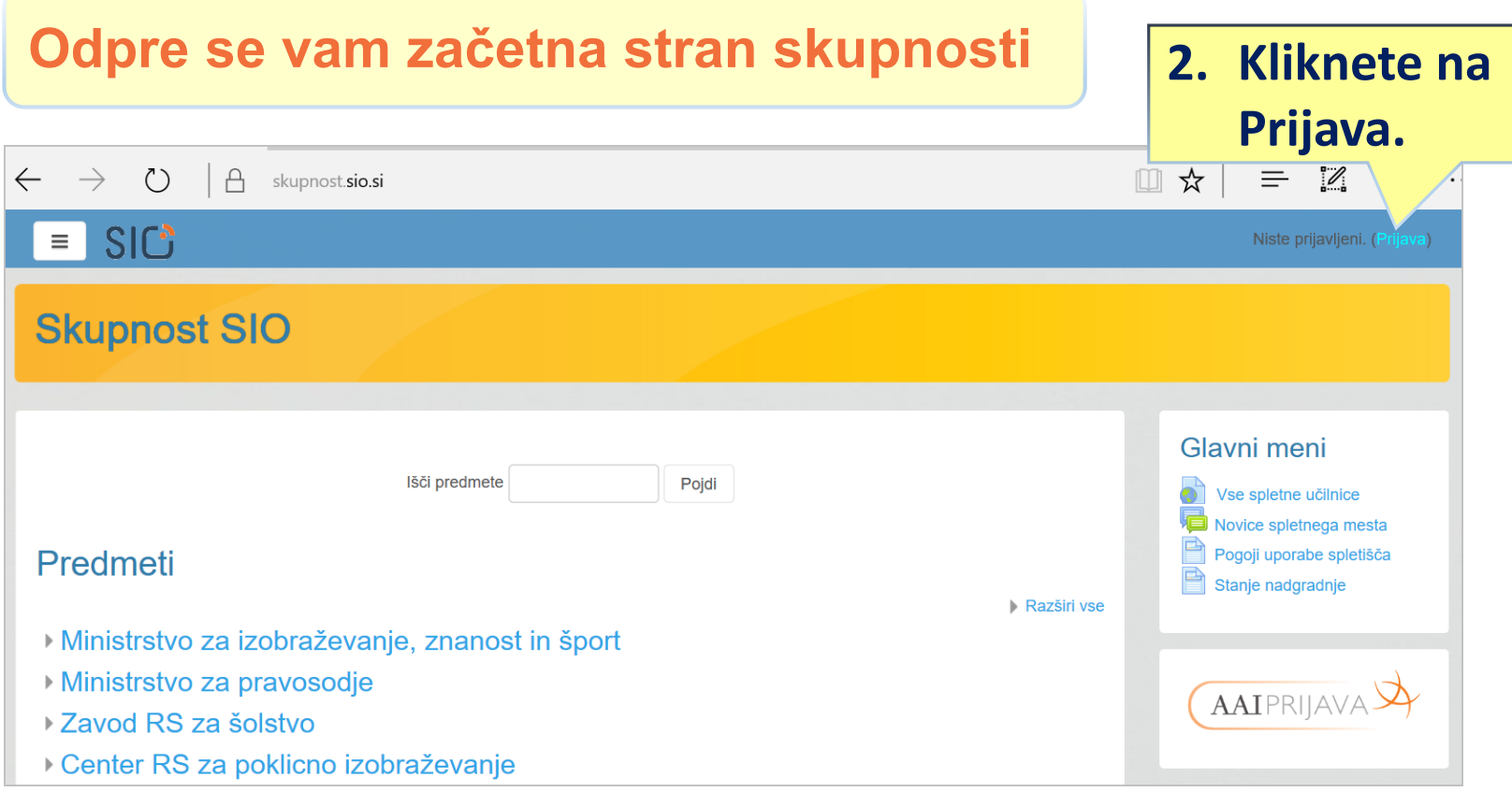

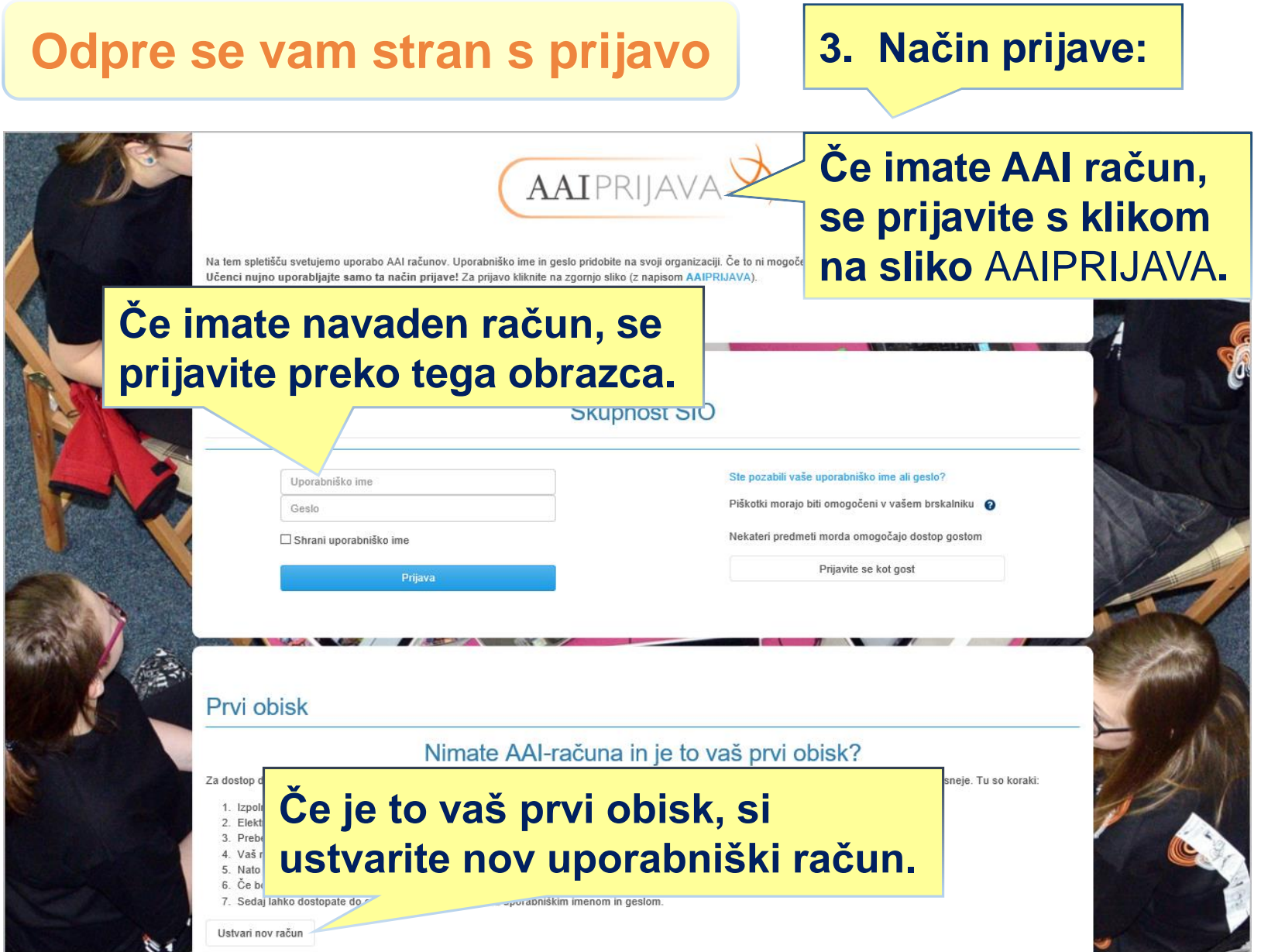

#### **Dostop do spletne učilnice preko iskalnika na skupnosti**

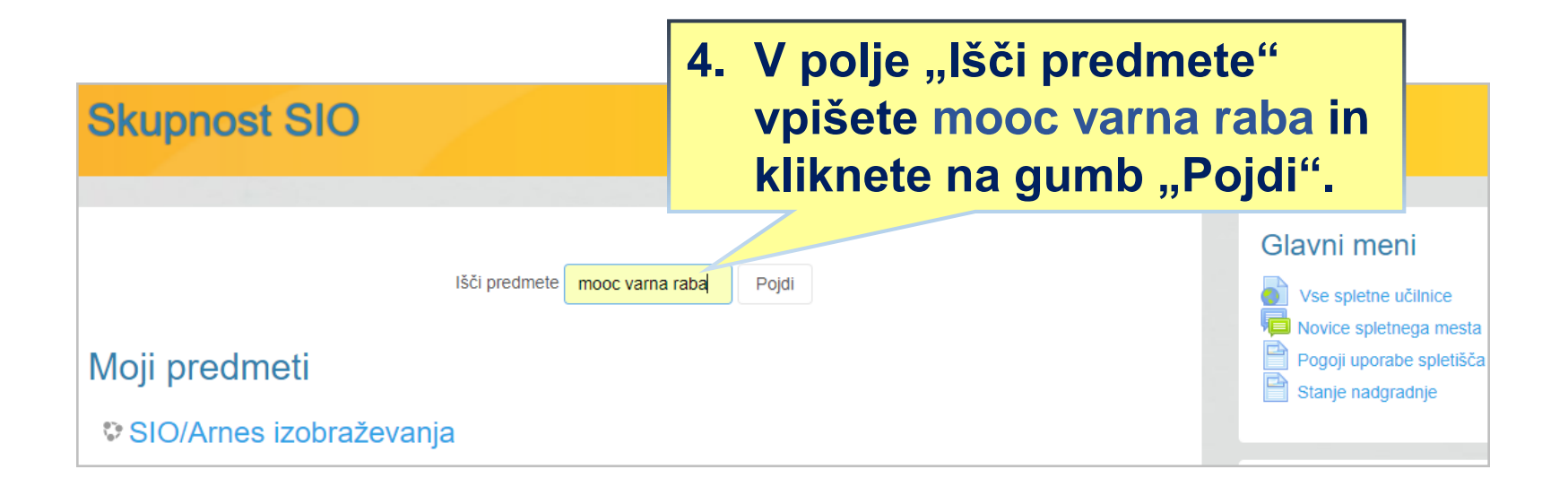

#### **Odpre se vam stran z rezultati iskanja**

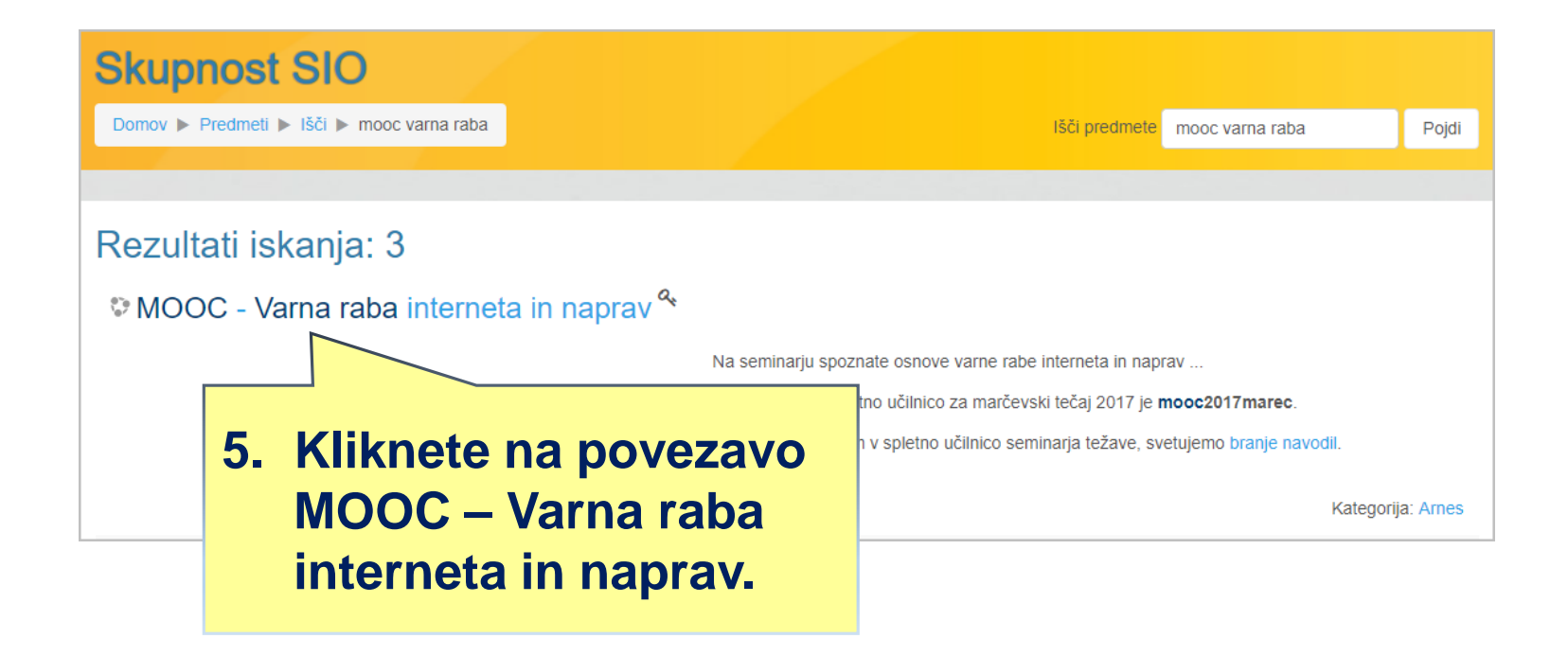

#### **Odpre se vam stran za vpis v spletno učilnico**

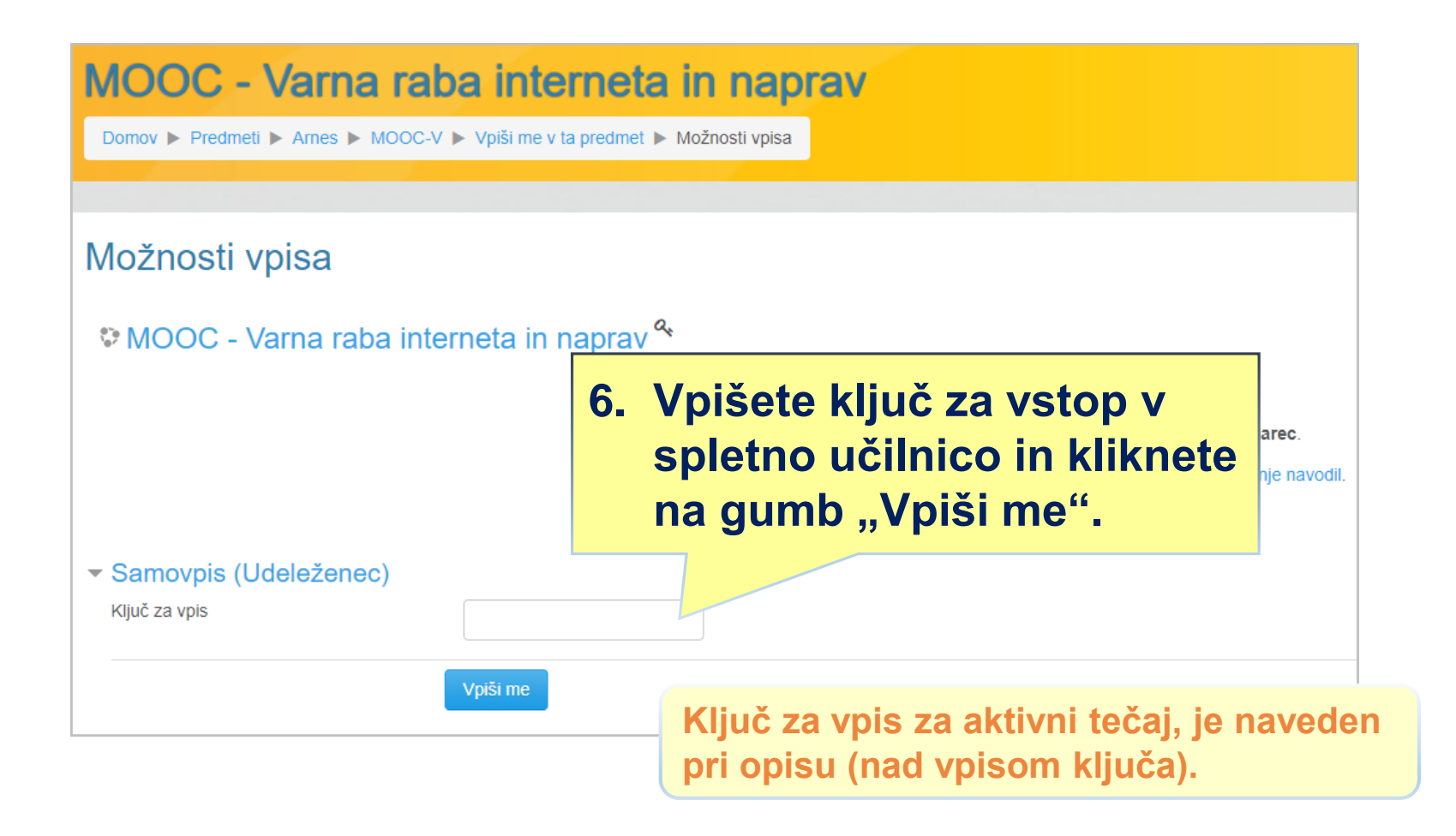

#### MOOC - Varna raba interneta in naprav

## **Uspešen vpis**

Domov > Predmeti > Arnes > MOOC-V

#### Dobrodošli na našem spletnem tečaju

#### Tečaj se odpre 15. marca 2017 ob 13.00 in bo trajal 3 tedne:

- · 15. 21. marca 2017: Zaščita naprav;
- · 22. 28. marca 2017: Zaščita podatkov in digitalne identitete:
- · 29. marca 4. aprila 2017: Zaščita zdravja in okolja;
- **7. Čestitamo uspešno ste vstopili v spletno učilnico MOOC – Varna raba interneta in naprav.**

Aktivnosti opravite v roku 7 dni od objave novih vsebin. Za uspešen zaključek tečaja potrebujete 75 % zbranih točk na kvizih ter opravljene vse aktivnosti znotraj tečaja. Dodatna navodila za posamezni teden najdete v odseku "Pregled aktivnosti ..:" znotraj aktualnega tedna.

Na začetno stran tečaja se vedno lahko vrnete z izbiro povezave "Moji predmeti" (desno zgoraj) in nato povezave "MOOC - Varna raba interneta in naprav".

**<sup>■</sup>** MOJI PREDMETI ▶ 0 D ▶  $\Box$ DAMJAN

MOOC - Varna raba interneta in naprav

V primeru težav pri uporabi spletnih skupnosti, se po medsebojno pomoč lahko obrnete na forum "Čajnica".

Aktualne novice z MOOC-a (forum je namenjen izključno obvestilom predmeta) Čajnica

Pogosta vprašanja in odgovori (FAQ)

Strokovne teme in vprašanja

Prijava na srečanje v živo

## **Želimo vam uspešno delo.**